# Orthanc Tools, high level services built on the top of Orthanc

#### Salim Kanoun

# Discovering Orthanc in 2016

- Discovered orthanc in late 2016
	- Interested by the HUGE number of APIs to manage dicoms
	- But with a limited GUI….
		- And limiting access to these features to physicians

- Initial needs
	- Make a proper anonymization of PET/CT
	- Add DICOM features to our Fiji App : Query, Retrieve, Store…
	- Get a DICOM store for research
	- Simplify image collection from PACS

- So started with an anonymization app and extended them to a lot of features

### What is "Orthanc Tools"

- Basically is more or less a Java GUI of Orthanc
	- 90% of the features relly on Orthanc APIs
		- List content of Orthanc
		- Modify Dicom
		- Anonymize
		- Monitor DICOM activities
		- Export DICOM as ZIP
		- Query
		- Retrieve
	- 10% of some additional features built on top of them

- Licence : GPL v.3

# Features of Orthanc Tools

- Query Tools
	- Query / Retrieve
	- AutoQuery
- Dicom Management Tools
	- View content of Orthanc
	- Send to remote modality
	- Export : Zip, Iso
- Dicom Edition and Anonymization
	- with anonymization profile
- Monitoring tools
	- CD/DVD burner management : Epson and primera
	- Auto fetch
	- Database collection of DICOM tags
- Reading DICOM in Fiji
- Tools
	- Orthanc JSON generator from GUI

#### Videos

Main Features

Query Retrieve

Anonymize

Monitoring

Fiji integration

# Future ?

- No Future !

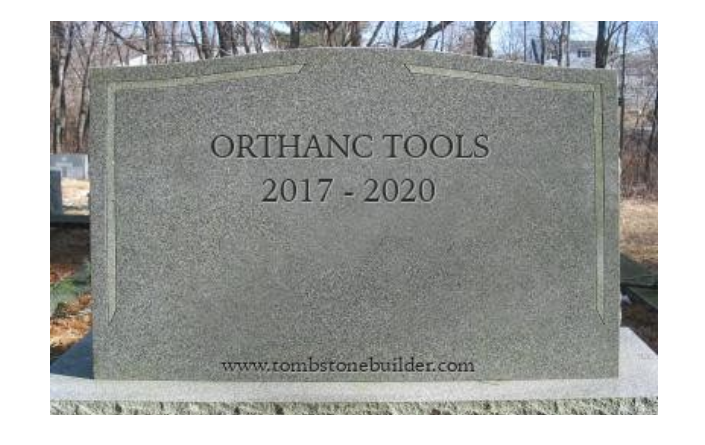

- At least not as a Java app
	- Feed up with verbosity, Oracle licence change
	- And may do something better

#### Future

- Goodby Orthanc Tools welcome "NodeJS" Orthanc Tools
	- Web app Orthanc Tools
		- With Backend in NodeJS
		- With Frontend in React
	- Advantages :
		- Interests in the AutoQuery function to automatize DICOM retrieve from PACS
		- But security wanted : Wrapping Orthanc into a backend
			- User role definition and limited access
			- Logs for administration
			- 1 server multiple users
			- Light : Just a browser
		- Better GUI
			- From Swing to Bootstrap
		- Preserved portability of the app
			- Will have a NodeJS compiled version for each OS

### Future

- The NodeJS project is in active development
	- Hope for first public version in september 2020

- Orthanc Tools will benefit for bug fixes meanwhile

- Don't hesitate to contribute
	- New idea of services
		- Auto Routing ?
	- Testing / bug hunting
	- Or in development process

#### Future

A roadmap to a full FOSS imaging solution for research

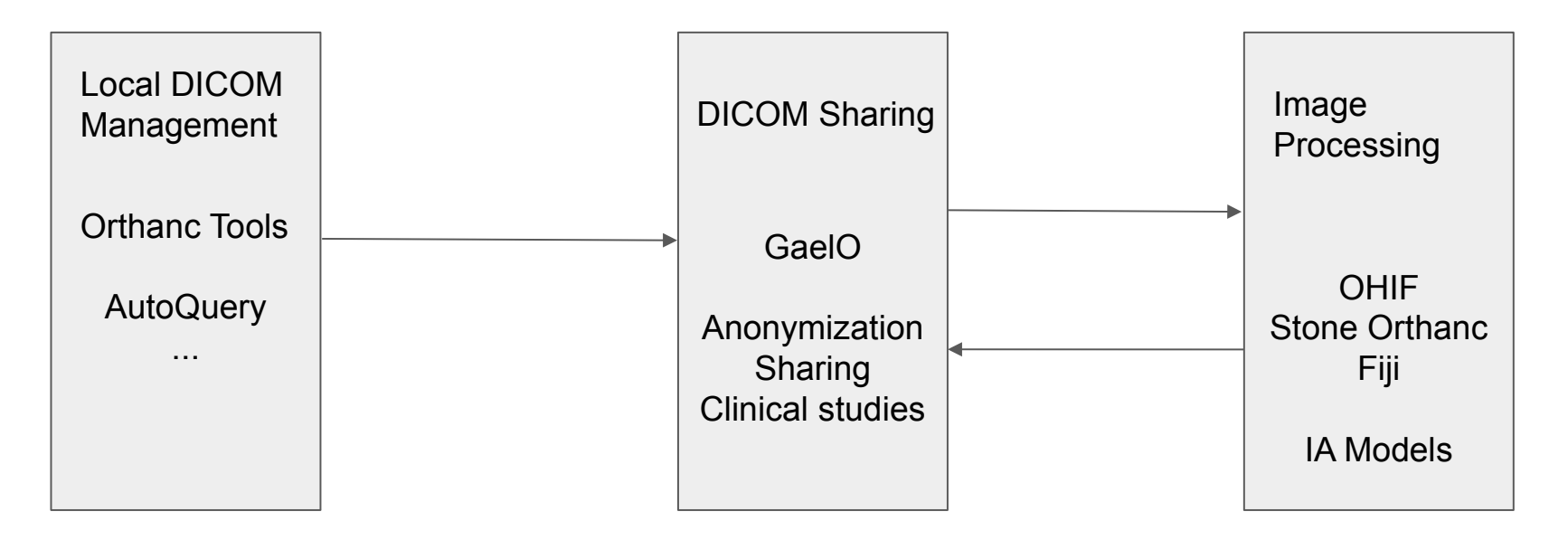

### **Conclusion**

- Build DICOM services using the power of Orthanc
	- Manage DICOM / massive retrieve / monitoring / CD/DVD burner / Export...

- Will be the "Local" DICOM tool in our big roadmap to provide image ecosystem for researchers
	- With a interface with GaelO : automatic local retrieve and automatic send to GaelO for sharing in an study

- Evolving into a NodeJS App
	- Open to ideas and contributions